# **ФЕДЕРАЛЬНОЕ АГЕНТСТВО ЖЕЛЕЗНОДОРОЖНОГО ТРАНСПОРТА**

#### **федеральное образовательное учреждение высшего**

#### **профессионального образования**

# **«МОСКОВСКИЙ ГОСУДАРСТВЕННЫЙ УНИВЕРСИТЕТ ПУТЕЙ СООБЩЕНИЯ»**

# **(МИИТ)**

ОДОБРЕНО: Кафедра «Высшая и прикладная математика» УТВЕРЖДЕНО: Декан ф-та ТС

« $\_\times$  2011г.

Составители: Блистанова Л.Д., д.ф.-м.н., проф., Голечков Ю.И., д.ф.-м.н., доц., Захарова М.В., к.ф.-м.н., доц., Сперанский Д.В., д.т.н., проф.

# **МАТЕМАТИКА**

Задания на контрольные работы  $N_2$  1 – 3

для студентов 1 курса заочной формы обучения специальности

190901.65 – Системы обеспечения движения поездов, специализации – СА, СТ, СЭ.

Москва 2011г.

#### **Методические указания по выполнению контрольных работ**

Задачи, включенные в контрольную работу, взяты из сборника задач, подготовленного коллективом преподавателей кафедры «Высшая и прикладная математика» РОАТ МГУПС. Все задачи имеют тройную нумерацию, которая включает номер раздела из сборника задач, уровень сложности задачи и порядковый номер задачи. Студент выполняет те задачи, последняя цифра номера которых совпадает с последней цифрой его учебного шифра. Например, студент, учебный шифр которого имеет последнюю цифру 3, в контрольной работе №1 решает задачи 1.1.53, 2.1.13, 2.2.43, 3.3.33, 3.2.3; в контрольной работе №2 – 6.2.13, 6.3.3, 7.1.23, 7.1.43, 7.3.23; в контрольной работе №3 – 8.1.23, 8.3.23, 9.1.33, 9.2.3, 10.1.3.

Перед выполнением контрольной работы студент должен ознакомиться с содержанием разделов рабочей программы, на освоение которых ориентирована выполняемая контрольная работа. Необходимую учебную литературу студент может найти в рабочей программе (в программе указана как основная, так и дополнительная литература).

Каждая контрольная работа выполняется в отдельной тетради, на обложке которой должны быть указаны: дисциплина, номер контрольной работы, шифр студента, курс, фамилия, имя и отчество студента. На обложке вверху справа указывается фамилия и инициалы преподавателя-рецензента. В конце работы студент ставит свою подпись и дату выполнения работы.

В каждой задаче надо полностью выписать ее условие. В том случае, когда несколько задач имеют общую формулировку, следует, переписывая условие задачи, заменить общие данные конкретными, взятыми из соответствующего номера.

Решение каждой задачи должно содержать подробные вычисления, пояснения, ответ, а также, в случае необходимости, и рисунки. После каждой задачи следует оставлять место для замечаний преподавателя-рецензента. В случае невыполнения этих требований преподаватель возвращает работу для доработки без ее проверки.

#### **КОНТРОЛЬНАЯ РАБОТА № 1**

#### **Элементы векторной алгебры, аналитической геометрии и линейной алгебры**

1.1.51. Найти объем параллелепипеда, построенного на векторах:  $\vec{a}(-3;2;1)$ ;  $\vec{b}(5;4;2)$ ;  $\vec{c}(0;6;1)$ . Сделать чертеж.

1.1.52. Найти площадь параллелограмма, построенного на векторах:  $\vec{a}(-4; 2; 5)$  и  $\vec{b}(1; 0; -2)$ . Сделать чертеж.

1.1.53. Найти объем параллелепипеда, построенного на векторах:  $\vec{a}(4; -3; 7); \vec{b}(2; 0; 1); \vec{c}(-5; 1; 2)$ . Сделать чертеж.

1.1.54. Найти площадь параллелограммa, построенного на векторах:  $a(3;0;6)$  и  $b(2;-1;3)$ . Сделать чертеж.

1.1.55. Найти объем параллелепипеда, построенного на векторах:  $\vec{a}(-5;0;2); \ \vec{b}(8;1;3); \ \vec{c}(1;-1;-2)$ . Сделать чертеж.

1.1.56. Найти площадь треугольника, построенного на векторах:  $\overline{a}(2;2;-3)$  и  $\overline{b}(0;-2;5)$ . Сделать чертеж.

1.1.57. Найти объем параллелепипеда, построенного на векторах:  $\vec{a}(1;2;8); \quad \vec{b}(2;3;-4); \quad \vec{c}(5;0;-1)$ . Сделать чертеж.

1.1.58. Найти площадь параллелограмма, построенного на векторах:  $\vec{a}(7;0;3)$  и  $\vec{b}(-4;1;-2)$ . Сделать чертеж.

1.1.59. Найти объем параллелепипеда, построенного на векторах:  $a(2, -4, 7); b(3, -2, 0); c(6, 2, 1).$  Сделать чертеж.

1.1.60. Найти площадь параллелограмма, построенного на векторах:  $\vec{a}(4; -1; 2)$  и  $\vec{b}(0; 3; -3)$ . Сделать чертеж.

2.1.11. Уравнение одной из сторон квадрата *х+*3*у*–5= 0*.* Составить уравнения трех остальных сторон квадрата, если *Р*(–1; 0) – точка пересечения его диагоналей. Сделать чертеж.

2.1.12. Даны уравнения одной из сторон ромба *х*–3*у*+10=0 и одной из ее диагоналей *х+*4*у*–4=0; диагонали ромба пересекаются в точке *Р*(0; 1). Найти уравнения остальных сторон ромба. Сделать чертеж.

2.1.13. Уравнения двух сторон параллелограмма *х*+2*у*+2=0 и *х+у*–4=0, а уравнение одной из его диагоналей *х*–2=0. Найти координаты вершин параллелограмма. Сделать чертеж.

2.1.14. Даны две вершины  $A(-3; 3)$  и  $B(5; -1)$  и точка  $D(4; 3)$ пересечения высот треугольника. Составить уравнения его сторон. Сделать чертеж.

2.1.15. Даны вершины *А*(3; –2), *В*(4; –1), *С*(1; 3) трапеции *ABCD*  (*AD* || *BC*). Известно, что диагонали трапеции взаимно перпендикулярны. Найти координаты вершины *D* этой трапеции. Сделать чертеж.

2.1.16. Даны уравнения двух сторон треугольника 5*х*–4*у*+15=0 и 4*х+у*–9=0. Его медианы пересекаются в точке *Р*(0; 2). Составить уравнение третьей стороны треугольника. Сделать чертеж.

2.1.17. Даны две вершины *А*(2; –2) и *В*(3; –1) и точка *Р*(1; 0) пересечения медиан треугольника *АВС*. Составить уравнение высоты треугольника, проведенной через третью вершину *С*. Сделать чертеж.

2.1.18. Даны уравнения двух высот треугольника *х+у*=4 и *у=*2*х* и одна из его вершин *А*(0; 2). Составить уравнения сторон треугольника. Сделать чертеж.

2.1.19. Даны уравнения двух медиан треугольника *х*–2*у*+l = 0 и *у*–1=0 и одна из его вершин *А*(1; 3). Составить уравнения его сторон. Сделать чертеж.

2.1.20. Две стороны треугольника заданы уравнениями 5*х*–2*у*–8=0 и 3*х*–2*у*–8=0, а середина третьей стороны совпадает с началом координат. Составить уравнение этой стороны. Сделать чертеж.

2.2.41. Составить уравнение плоскости, проходящей через прямые: 3 1 3 3  $\frac{x-2}{1} = \frac{y-3}{3} = \frac{z+1}{3}$   $\text{u}$   $\frac{x+1}{1} = \frac{y+2}{3} = \frac{z-1}{3}$ 3 2  $\frac{x+1}{1} = \frac{y+2}{3} = \frac{z-1}{3}$ . Сделать схематический чертеж. 2.2.42. Составить уравнение плоскости, проходящей через т. *A*(2;3;−1) и прямую  $\frac{x+1}{1} = \frac{y+2}{3} = \frac{z-1}{3}$ 3 2  $\frac{x+1}{1} = \frac{y+2}{3} = \frac{z-1}{3}$ . Сделать схематический чертеж.

2.2.43. Составить уравнение плоскости, проходящей через прямые: 2 2 2 1  $\frac{x-1}{1} = \frac{y+1}{2} = \frac{z+2}{2}$   $u = \frac{x+2}{1} = \frac{y-2}{2} = \frac{z-4}{2}$ 2 2  $\frac{x+2}{1} = \frac{y-2}{2} = \frac{z-4}{2}$ . Сделать схематический чертеж. 2.2.44. Составить уравнение плоскости, проходящей через т. *A*(-1;-2;1) и прямую  $\frac{x-2}{1} = \frac{y-3}{5} = \frac{z+1}{3}$ 5 3  $\frac{x-2}{1} = \frac{y-3}{5} = \frac{z+1}{3}$ . Сделать схематический чертеж.

2.2.45. Составить уравнение плоскости, проходящей через прямые: 2 1  $\frac{x-3}{2} = \frac{y}{1} = \frac{z-1}{2}$  **u**  $\frac{x+1}{2} = \frac{y-1}{1} = \frac{z}{2}$  $\frac{x+1}{2} = \frac{y-1}{1} = \frac{z}{2}$ . Сделать схематический чертеж.

2.2.46. Составить уравнение плоскости, проходящей через т.  $A(3;0;1)$  и прямую  $\frac{x+1}{2} = \frac{y-1}{1} = \frac{z}{2}$  $\frac{x+1}{2} = \frac{y-1}{1} = \frac{z}{2}$ . Сделать схематический чертеж.

2.2.47. Составить уравнение плоскости, проходящей через прямые  $\overline{0}$ 1 1 1  $\frac{x}{2} = \frac{y-1}{1} = \frac{z+1}{0}$ ,  $u \frac{x-2}{2} = \frac{y+2}{1} = \frac{z}{0}$  $\frac{x-2}{2} = \frac{y+2}{1} = \frac{z}{0}$ . Сделать схематический чертеж.

2.2.48. Составить уравнение плоскости, проходящей через т. *A*(3;2;−1) и прямую  $\frac{x}{0} = \frac{y}{-2} = \frac{z+4}{1}$  $\frac{x}{0} = \frac{y}{-2} = \frac{z+4}{1}$ . Сделать схематический чертеж.

2.2.49. Составить уравнение плоскости, проходящей через прямые: 2 1  $\frac{x+1}{1} = \frac{y}{1} = \frac{z-1}{2}$  **u**  $\frac{x}{1} = \frac{y-2}{1} = \frac{z+1}{2}$ 1 2  $\frac{x}{1} = \frac{y-2}{1} = \frac{z+1}{2}$ . Сделать схематический чертеж.

5

2.2.50. Составить уравнение плоскости, проходящей через т.  $A(-1,1,0)$  и прямую  $\frac{x-1}{2} = \frac{y}{3} = \frac{z+1}{1}$ . Сделать схематический чертеж.

3.3.31-3.3.40. Приведите к каноническому виду уравнения линий второго порядка. Установите тип этих линий и их расположение. Сделайте схематический чертеж.

3.3.31.  $3x^2 + 2xy + 3y^2 + 4x + 4y - 4 = 0$ ; 3.3.32.  $16x^2 - 24xy + 9y^2 + 25x - 50y + 50 = 0$ ; 3.3.33.  $xy + 3x - 3y - 9 = 0$ ; 3.3.34.  $3x^2 - 4xy + 4 = 0$ ; 3.3.35.  $x^2 + 4xy + 4y^2 - 9 = 0$ ; 3.3.36.  $4xy + 9 = 0$ ; 3.3.37.  $x^2 + 6xy + y^2 + 6x + 2y - 1 = 0$ ; 3.3.38.  $8x^2 + 4xy + 5y^2 + 16x + 4y - 28 = 0$ ; 3.3.39.  $2x^2 + 4x - y - 1 = 0$ ; 3.3.40.  $y^2 - 2x + 4y + 2 = 0$ .

3.2.1-3.2.10. Дана (4х4)-система линейных уравнений. Доказать ее совместность и решить методом Гаусса (методом исключения неизвестных). Сделать проверку.

3.2.1. 
$$
\begin{cases}\nx_1 + 2x_2 - 3x_3 + 4x_4 = -2 \\
x_1 + 2x_2 - x_3 + 2x_4 = 0 \\
3x_1 - x_2 + 2x_3 + x_4 = 12\n\end{cases}
$$
\n3.2.2. 
$$
\begin{cases}\n4x_1 + 2x_2 + 2x_3 + x_4 = 9 \\
x_1 - 3x_2 - x_3 + 7x_4 = 24 \\
-2x_1 - x_2 + x_3 + x_4 = -2\n\end{cases}
$$
\n3.2.3. 
$$
\begin{cases}\n3x_1 + 2x_2 + 2x_3 - 2x_4 = 23 \\
x_1 - 3x_2 - x_3 + 2x_4 = -12\n\end{cases}
$$
\n3.2.4. 
$$
\begin{cases}\nx_1 + 2x_2 - 3x_3 + x_4 = 1 \\
5x_1 + 2x_2 - 3x_3 + x_4 = 1 \\
5x_1 + 2x_2 - x_3 + 2x_4 = 25\n\end{cases}
$$
\n3.2.5. 
$$
\begin{cases}\nx_1 - x_2 + 2x_3 + 3x_4 = 0 \\
3x_1 + 4x_2 + x_3 + 2x_4 = 10 \\
x_1 - x_2 + x_3 + 3x_4 = 0\n\end{cases}
$$
\n3.2.6. 
$$
\begin{cases}\n2x_1 - x_2 + x_3 - 2x_4 = 2 \\
2x_1 - 3x_2 - x_3 + 2x_4 = 2\n\end{cases}
$$
\n3.2.7. 
$$
\begin{cases}\nx_1 + 2x_2 - 3x_3 + x_4 = 1 \\
3x_1 + x_2 + x_3 + 2x_4 = 18 \\
3x_1 + x_2 + x_3 + 3x_4 = 18\n\end{cases}
$$
\n3.2.8. 
$$
\begin{cases}\nx_1 - x_2 + x_3 - 2x_4 = 2 \\
2x_1 + 3x_2 - 2x_3 - x_4 = 13 \\
2x_1 - 3x_2 + x_3 + 2x_4 = 0 \\
2x_1 - 2x_2 - x_3 + 2x_4 = 6\n\end{cases}
$$
\n3.2.9. 
$$
\begin{cases}\nx_1 + 2x_2 + 2x
$$

$$
\begin{cases}\n2x_1 - x_2 + x_3 - 2x_4 = 9 \\
x_1 + 2x_2 + x_3 + x_4 = -2 \\
2x_1 + 2x_2 + x_3 - 2x_4 = 3\n\end{cases}\n\begin{cases}\n3x_1 + x_2 - 2x_3 + x_4 = 11 \\
2x_1 - 3x_2 + x_3 + 2x_4 = 5 \\
x_1 - 2x_2 + x_3 + 3x_4 = 4\n\end{cases}
$$
\n
$$
\begin{cases}\n3x_1 + x_2 - 2x_3 + x_4 = 11 \\
2x_1 - 2x_2 + x_3 + 3x_4 = 4 \\
3x_1 - 5x_2 + 2x_3 + x_4 = 5\n\end{cases}
$$
\n
$$
\begin{cases}\n3x_1 - x_2 + 2x_3 + x_4 = 19 \\
x_1 - 2x_2 + x_3 + 3x_4 = -2 \\
2x_1 + x_2 - x_3 + x_4 = -5\n\end{cases}
$$
\n
$$
\begin{cases}\n3x_1 - x_2 + 2x_3 + x_4 = 19 \\
2x_1 + 2x_2 - x_3 + 3x_4 = 9 \\
4x_1 - 3x_2 + 2x_3 + x_4 = 19\n\end{cases}
$$
\n
$$
\begin{cases}\n3x_1 - x_2 + 2x_3 + x_4 = 19 \\
2x_1 + x_2 + 3x_3 + 2x_4 = 9\n\end{cases}
$$

# КОНТРОЛЬНАЯ РАБОТА № 2

# Введение в математический анализ. Производная и ее приложения.

6.2.11-6.2.20. Найти пределы функций, не пользуясь правилом Лопиталя.

6.2.11. a) 
$$
\lim_{x \to 4} \frac{\sqrt{1+2x}-3}{\sqrt{x-2}}
$$
; b)  $\lim_{x \to 0} \frac{3x^2-5x}{\sin 3x}$ ; c)  $\lim_{x \to \infty} \frac{3x^2 - x^3 + 5x}{2x^3 + 6x - 7}$ ; d)  $\lim_{x \to \infty} \left(\frac{3x+1}{3x-2}\right)^{x+5}$ .  
6.2.12. a)  $\lim_{x \to -8} \frac{\sqrt{1-x}-3}{2+\sqrt[3]{x}}$ ; b)  $\lim_{x \to \infty} \left(\frac{3x+1}{3x-2}\right)^{x+5}$ .  
b)  $\lim_{x \to \infty} \frac{(x+1)^3 - (x-1)^2}{2x^3 + x - 5}$ ; c)  $\lim_{x \to 0} \frac{1-\cos 2x}{\cos 7x - \cos 3x}$ ; d)  $\lim_{x \to 0} \frac{x}{\sqrt{x^2-1}}$ ; d)  $\lim_{x \to 0} \frac{2x}{\sqrt{x^2-7}} = \lim_{x \to \infty} \left(\frac{2x+1}{2x-7}\right)^{x+2}$ .  
6.2.14. a)  $\lim_{x \to 3} \frac{2-(x-2)^3}{3x^3 + 6x - 7}$ ; c)  $\lim_{x \to \infty} \left(\frac{3x-1}{3x+2}\right)^{x-1}$ .  
6.2.14. a)  $\lim_{x \to 3} \frac{\sqrt{x+13}-2\sqrt{x+1}}{x^2-9}$ ; b)  $\lim_{x \to \infty} \frac{\sin^2 x}{x^2}$ ; d)  $\lim_{x \to \infty} \frac{15x^5 - 6x^4 + 2}{4-3x^3 + 5x^5}$ ; e)  $\lim_{x \to \infty} \left(\frac{x-1}{x+2}\right)^{2x+3}$ .

6.2.15. a) 
$$
\lim_{x \to -2} \frac{\sqrt[3]{x-6}+2}{x^3+8}
$$
; b)  $\lim_{x \to 0} \frac{\arcsin 3x}{\sqrt{2+x}-\sqrt{2}}$ ;  
\nb)  $\lim_{x \to \infty} \frac{(x+2)^2-x^3}{(x-1)^2+x^3}$ ; c)  $\lim_{x \to 0} \frac{(\frac{1}{1-2x})}{(\frac{1}{1-2x})^x}$ .  
\n6.2.16. a)  $\lim_{x \to 0} \frac{\sqrt{x-2}}{x^4-5x}$ ; b)  $\lim_{x \to 0} \frac{\sin 7x}{x^2}$ ;  
\nb)  $\lim_{x \to \infty} \frac{x^2-7x+5}{x^4-5x}$ ; c)  $\lim_{x \to 0} \frac{\sin 7x}{x^2}$ ;  
\n6.2.17. a)  $\lim_{x \to \infty} \frac{\sqrt{9+2x}-5}{\sqrt[3]{x-2}}$ ; d)  $\lim_{x \to 0} \frac{\sqrt{1+x}-1}{\sin x}$ ;  
\nb)  $\lim_{x \to \infty} \frac{2x-x^2-3x^3}{x^3+5x^2-7}$ ; e)  $\lim_{x \to 0} \frac{\left(\frac{x+4}{2x+4}\right)^{\frac{2}{x}}}{x^2}$ .  
\n6.2.18. a)  $\lim_{x \to 0} \frac{\sqrt[3]{27+x}-\sqrt[3]{27-x}}{x}$ ; f)  $\lim_{x \to 0} \frac{2x\sin x}{(2x+4)}$ ;  
\nb)  $\lim_{x \to \infty} \frac{(x-2)^3-(x+1)^2}{3x^3+8}$ ; f)  $\lim_{x \to 0} \frac{2x\sin x}{(2x^2+1)^x}$ ;  
\n6.2.19. a)  $\lim_{x \to 1} \frac{\sqrt[3]{x-1}}{\sqrt{1+x}-\sqrt{2x}}$ ; f)  $\lim_{x \to \infty} \frac{1-\sin 2x}{(2x^2+1)^x}$ .  
\n6.2.20. a)  $\lim_{x \to \infty} \frac{(\frac{6-x}{2-x})^3}{(2-x)^3}$ ; f)  $\lim_{x \to \infty} \frac{2x$ 

**6.3.1–6.3.10.** Задана функция  $y=f(x)$  и два значения аргумента  $x_1$  и  $x_2$ . Требуется: 1) установить, является ли данная функция непрерывной или разрывной для каждого из данных значений аргумента; 2) в случае разрыва функции найти ее пределы в точке разрыва слева и справа; 3) сделать схематический чертеж.  $\sim$ 

6.3.1. 
$$
f(x) = 9^{1/(2-x)}
$$
,  $x_1 = 0$ ,  $x_2 = 2$ .

8

6.3.2. 
$$
f(x) = 4^{1/(3-x)}
$$
,  $x_1 = 1$ ,  $x_2 = 3$ .  
\n6.3.3.  $f(x) = 12^{1/x}$ ,  $x_1 = 0$ ,  $x_2 = 2$ .  
\n6.3.4.  $f(x) = 3^{1/(4-x)}$ ,  $x_1 = 2$ ,  $x_2 = 4$ .  
\n6.3.5.  $f(x) = 8^{1/(5-x)}$ ,  $x_1 = 3$ ,  $x_2 = 5$ .  
\n6.3.6.  $f(x) = 10^{1/(7-x)}$ ,  $x_1 = 5$ ,  $x_2 = 7$ .  
\n6.3.7.  $f(x) = 14^{1/(6-x)}$ ,  $x_1 = 4$ ,  $x_2 = 6$ .  
\n6.3.8.  $f(x) = 15^{1/(8-x)}$ ,  $x_1 = 6$ ,  $x_2 = 8$ .  
\n6.3.9.  $f(x) = 11^{1/(4+x)}$ ,  $x_1 = -4$ ,  $x_2 = -2$ .  
\n6.3.10.  $f(x) = 13^{1/(5+x)}$ ,  $x_1 = -5$ ,  $x_2 = -3$ .

**7.1.21–7.1.30.** Найти производные  $\frac{dy}{dx}$  данных функций.<br>7.1.21. a)  $y = x^2 \sin 4x$ ; 6)  $\begin{cases} y = t + arctg3t, \\ x = t^3 - 2arcctgt \end{cases}$  при  $t = 1$ ; **B**)  $y = (\cos 4x)^{\sin 3x}$ .

7.1.22. a) 
$$
y=x^7 \ln 9x
$$
; 6)  $\begin{cases} y = 10t - arctgt^2, \\ x = t^6 + arcctgt \end{cases}$   $\text{IPM } t = 2$ ;  
B)  $y = (\cos 7x)^{\sin 9x}$ .

$$
B) y = (\cos 7x)^{\sin 9x}
$$

7.1.23. a) 
$$
y = x^4 t g 10x
$$
; \t(5) 
$$
\begin{cases} y = t^3 + arctg 2t, \\ x = \frac{1}{3}t - arctg 2t \end{cases}
$$
 \t(5) 
$$
y = \left(\cos x^3\right)^{\sin 11x}.
$$

7.1.24. a) 
$$
y = x^7 e^{8x}
$$
;   
\n
$$
\begin{cases}\ny = 17t - 257 \arctt^4, \\
x = \frac{1}{32}t^6 + 5 \arctt^4\n\end{cases}
$$
ppu  $t = 2$ ;  
\n
$$
\begin{cases}\ny = 17t - 257 \arctt^4, \\
x = \frac{1}{32}t^6 + 5 \arctt^4.\n\end{cases}
$$

7.1.25. a) 
$$
y = x^8 ctg11x
$$
; 6) 
$$
\begin{cases} y = t^3 - arctg6t, \\ x = \frac{6}{49}t + 2arcctg6t \end{cases}
$$
 \nupu

\n $t = \frac{1}{7}$ ;\nb)

\n $y = (\sin x^3)^{\sin 15x}$ 

7.1.26. a) 
$$
y = x^3 \sin 4x
$$
; 6) 
$$
\begin{cases} y = t + arctg4t, \\ x = t^2 - 3arcctgt \end{cases}
$$
  $\text{IPM } t = 1$ ;

7.1.27. a) 
$$
y=x^3 \ln 17x
$$
; 6) 
$$
\begin{cases} y = 12t - 10 \arctg t, \\ x = \frac{1}{256}t^8 + 65 \arccg t^3 \end{cases}
$$
ppn t = -2;  
b)  $y = (\cos 17x)^{\sin 3x}$ .

7.1.28. a) 
$$
y = x^5 t g 18x
$$
; 6) 
$$
\begin{cases} y = t^2 + arctg7t, \\ x = \frac{3}{4}t - 3arcct g7t \end{cases}
$$
ppu  $t = \frac{1}{8}$ ;  
b)  $y = (\cos x^2)^{\sin 17x}$ .

7.1.29. a) 
$$
y = x^4 e^{18x}
$$
;   
 (5)  $\begin{cases} y = 24.9t - arctgt, \\ x = 20.25t^4 + 730arcctgt^3 \end{cases}$  Tipu  $t = \frac{1}{3}$ ;  
 (6)  $y = (\cos 17x)^{t g 3x}$ .

7.1.30. a) 
$$
y = x^9 \text{ctg } 20x
$$
; 6) 
$$
\begin{cases} y = 20t - 4 \arcsin 3t, \\ x = 5t^3 + \ln 19t \end{cases}
$$
  $\text{IPM } t = \frac{1}{5}$ ;

7.1.41-7.1.50. Найти пределы функции, применяя правило Лопиталя.

7.1.41. 
$$
\lim_{x \to \frac{\pi}{6}} \frac{1 - 2\sin x}{1 - \sqrt{3}t g x}.
$$
  
7.1.42. 
$$
\lim_{x \to \frac{\pi}{4}} \frac{\cos 2x}{1 - t g x}.
$$
  
7.1.43. 
$$
\lim_{x \to 0} \frac{1 - e^{2x}}{\ln(1 - 2x)}.
$$
  

$$
\lim_{x \to \frac{\pi}{6}} \frac{1 - x^{2}}{\ln x}.
$$
  

$$
\lim_{x \to 1} \frac{1 - x^{2}}{\ln x}.
$$

7.1.45. 
$$
\lim_{x \to 0} \frac{e^x - e^{-x} - 2x}{x - \sin x}.
$$
 7.1.46. 
$$
\lim_{x \to 0} x^3 \ln x.
$$

7.1.47.  $\lim_{x\to 0} \left( \frac{1}{e^x - 1} - \frac{1}{x} \right)$  7.1.48.  $\lim_{x\to \infty} \frac{x^2}{e^{2x}}$ .

7.1.49. 
$$
\lim_{x \to 0} \frac{x + \ln(1+x)}{e^x - 1}.
$$
 7.1.50. 
$$
\lim_{x \to 0} \frac{e^x - e^{-x}}{\ln(1-x)}.
$$

7.3.21-7.3.30. Методами дифференциального исчисления: а) исследовать функцию  $y = f(x)$  для  $\forall x \in R$  и по результатам исследования построить ее график; б) Найти наименьшее и наибольшее значения заданной функции на отрезке  $[a; b]$ .  $\overline{1}$ 

7.3.21. a) 
$$
y = \frac{4x}{4 + x^2}
$$
, 6) [-3; 3].

7.3.22. a) 
$$
y = \frac{x^2 - 1}{x^2 + 1}
$$
, 6) [-1; 1].

7.3.23. a) 
$$
y = \frac{x^3}{x^2 + 1}
$$
, 6) [-2; 2].

7.3.24. a) 
$$
y = \frac{x^2 - 5}{x - 3}
$$
, 6) [-2; 2].

7.3.25. a) 
$$
y = \frac{2 - 4x^2}{1 - 4x^2}
$$
, 6) [1; 4].

7.3.26. a) 
$$
y = (x-1)e^{3x+1}
$$
, 6) [0; 1].

7.3.27. a) 
$$
y = \frac{\ln x}{\sqrt{x}}
$$
,   
5) [1; 9].  
7.3.28. a)  $y = e^{\frac{1}{2-x}}$ ,   
6) [-1; 1].

7.3.29. a) 
$$
y = xe^{-x^2}
$$
, 6) [-2; 2].

7.3.30. a) 
$$
y = \frac{x^2 - 3}{x^2 + 9}
$$
, 6) [-2; 2].

## КОНТРОЛЬНАЯ РАБОТА № 3

### Неопределенный и определенный интегралы. Функции нескольких переменных. Кратные интегралы. Криволинейные и поверхностные интегралы.

8.1.21-8.1.30. Найти неопределенные интегралы. Результаты проверить дифференцированием.

8.1.21. a) 
$$
\int \left(\frac{1}{\sqrt{9-x^2}} - \sin x + x^4\right) dx
$$
; 6)  $\int \frac{\ln(x+1)}{x+1} dx$ ;  
\nb)  $\int (x+1)\cos x \ dx$ ; r)  $\int \frac{dx}{1-5\sin^2 x} dx$ .  
\n8.1.22. a)  $\int \left(x^2 - \frac{1}{\sqrt{x^2-9}} + \frac{1}{x^2+1}\right) dx$ ; 6)  $\int \frac{\text{tg } x}{\cos^2 x} dx$ ;  
\nb)  $\int \ln 3x \ dx$ ; r)  $\int \frac{x-8}{x(x-2)^2} dx$ .  
\n8.1.23. a)  $\int \left(\frac{1}{\cos^2 x} - 2 - 3\sin x\right) dx$ ; 6)  $\int \frac{dx}{x \ln x} dx$ ;  
\nb)  $\int x \sin 2x \ dx$ ; r)  $\int \sqrt{\frac{1-x}{1+x}} dx$ .  
\n8.1.24. a)  $\int \left(\frac{1}{4-x^2} - \frac{1}{x^2} - \sin x\right) dx$ ; 6)  $\int x\sqrt{x^2 + 1} dx$ ;  
\nb)  $\int x \cdot e^{2x} dx$ ; r)  $\int \cos(x^2 + 1) dx$ ;  
\n8.1.25. a)  $\int \left(e^x + x^7 - \frac{1}{\sqrt{4-x^2}}\right) dx$ ; 6)  $\int \frac{5dx}{\cos^2(5x-1)}$ ;  
\n8.1.26. a)  $\int \left(\cos x - \frac{1}{\sin^2 x} + 5x^4\right) dx$ ; 6)  $\int \left(\cos x - \frac{1}{\sin^2 x} + 5x^4\right) dx$ ;  
\n8.1.27. a)  $\int \frac{3dx}{(x-1)(x+9)}$ ; 6)  $\int \frac{3dx}{\sqrt{1-x^2} \cdot \arcsin x}$ ;  
\n8.1.28. a)  $\int (x^6 + 6^x + \cos x) dx$ ; r)  $\int \sin^3 x \cdot \cos^8 x dx$ .  
\n8.1.28. a)  $\int (x^6 + 6^x + \cos x) dx$ 

12

8.1.29. a) 
$$
\int (x^5 + \frac{1}{\sqrt{1 - x^2}} - 2^x) dx
$$
;  
\nB)  $\int \arctgxdx$ ;  
\nC)  $\int \sin^2 x \cos x dx$ ;  
\nD)  $\int \frac{(x+1)dx}{x\sqrt{x-2}}$ .  
\n8.1.30. a)  $\int \left(\frac{1}{4 + x^2} - x^2 + 3e^x\right) dx$ ;  
\nE)  $\int \ln 2x dx$ ;  
\nD)  $\int \frac{dx}{\sqrt{1 + \sqrt[3]{x}} \sqrt{x}}$ .

#### 8.3.21-8.3.30. Исследовать интеграл на сходимость.

8.3.22.  $\int_{3}^{\infty} \frac{dx}{\sqrt{x-1}}$ . 8.3.21.  $\int \frac{dx}{\sqrt{1+x}}$ . 8.3.23.  $\int_{0}^{\infty} \frac{\sin x}{x^2} dx$ . 8.3.24.  $\int_{2}^{\infty} \frac{xdx}{\sqrt{x^2+1}}$ . 8.3.25.  $\int_{0}^{\infty} e^{-x} \cdot x dx$ . 8.3.26.  $\int_{0}^{\infty} e^{-x} \cdot x dx$ . 8.3.27.  $\int_{0}^{1} \frac{dx}{(x-1)^2}$ . 8.3.28.  $\int \frac{dx}{x}$ . 8.3.30.  $\int \frac{dx}{x^2-4x+4}$ . 8.3.29.  $\int_{0}^{\infty} \frac{dx}{\sqrt{x}}$ .

9.1.31-9.1.40. Дана функция двух переменных  $z = f(x; y)$ . Найти все частные производные первого и второго порядков. Обосновать равенство  $z''_{xy} = z''_{yx}$ .

9.1.31.  $z = \frac{y}{x^2 - y^2}$ . 9.1.32.  $z = \ln(x^2 - 4y^3)$ . 9.1.33.  $z = \arctg \frac{y}{x}$ . 9.1.34.  $z = e^{x^2y} - x^2y$ . 9.1.36.  $z = \arcsin \frac{y}{x^2}$ . 9.1.35.  $z = cos(x^2 - y^2)$ . 9.1.38  $z = \sqrt{x^3 + x^2y + 1}$ 9.1.37.  $z = ln(x^3 - 5y^2)$ 9.1.40.  $z = \arctg(x^2 y)$ . 9.1.39.  $z = \arcsin(x^2 y)$ 

**9.2.1–9.2.10.** Дана функция  $z = f(x, y)$  и точка  $M_1(x_1, y_1)$ . С помощью полного дифференциала вычислить приближенно значение функции в данной точке. Вычислить точное значение функции в точке  $M_0$  и оценить относительную погрешность вычислений.

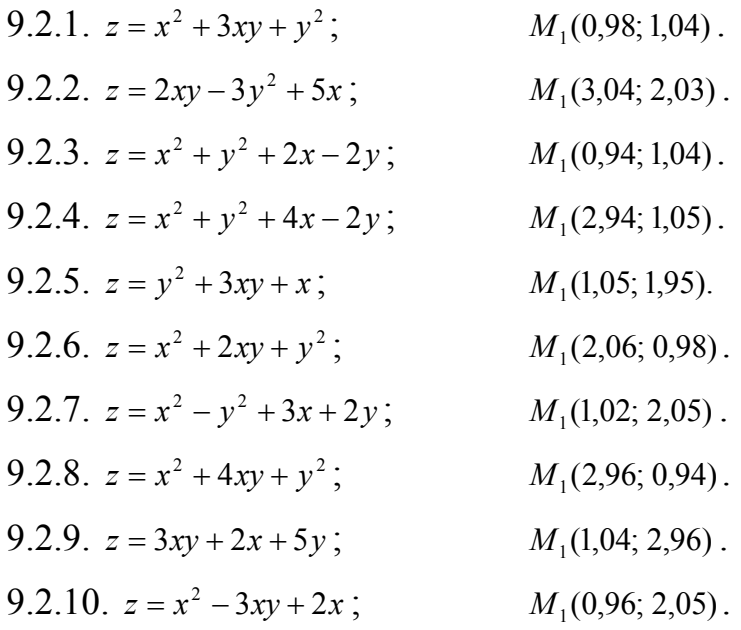

10.1.1-10.1.10. Вычислить криволинейный интеграл. Сделать чертеж дуги кривой L.

10.1.1.  $\int \frac{x^2+1}{y+1} dx + \frac{x-y}{x+1} dy$ , где  $L$  – отрезок прямой от точки (1; 0) до точки

 $(2;1)$ .

10.1.2.  $\int \frac{x^2}{y+2} dx + \frac{x+2y}{3x+1} dy$ , где L – отрезок прямой от точки (1;1) до точки

 $(2;2).$ 

10.1.3. 
$$
\int_{L} \frac{y^2 + 1}{x + 1} dx + \frac{x + 1 - y}{2} dy
$$
,  $\text{rge } L - \text{gyra кривой } y = \ln(x + 1)$ от точки

 $(0, 0)$  до точки  $(e-1, 1)$ .

10.1.4.  $\int \frac{y^2-1}{x+1} dx + \frac{1}{x} dy$ , где  $L$  – дуга кривой  $y = x^2$  от точки (1;1) до точки  $(2;4)$ .

10.1.5.  $\int (y^2 - x) dx + (x^2 - y) dy$ , где  $L$  – верхняя половина окружности  $x = \sin 2t$ ,  $y = \cos 2t$ . Интегрировать против часовой стрелки.

10.1.6.  $\int_{V} (\frac{y}{x} - 1) dx + \frac{1}{y} dy$ , где  $L -$ дуга кривой  $y = x^2$  от точки  $(-1,1)$  до точки  $(-2; 4)$ .

 $10.1.7.$   $\int y^2 dx +$ *L*  $y^2 dx + x^2 dy$ , где *L* – верхняя четверть окружности  $x = 2\sin t$ ,

*y* = 2cos *t*. Интегрировать против часовой стрелки.

10.1.8.  $\int_{1}^{x} \frac{1}{y+1} dx + \frac{x-1}{x+1} dx$  $+\frac{x-}{}$ + + *L dy x*  $dx + \frac{x-y}{y}$ *y x* 1  $x+1$  $\frac{2+1}{1}$  *dx* +  $\frac{x-y}{1}$  *dy*, где *L* – отрезок прямой от точки (1; 0) до точки  $(2; 1)$ .

10.1.9. 
$$
\int_{L} \frac{y-1}{x} dx + \frac{x-1}{y} dy
$$
, rде  $L$  – gyra кривой  $y = x^2$ от точки (1; 1) до

точки (2; 4).

10.1.10.  $\int (y-x)dx + (x-$ *L*  $(y-x)dx + (x-y)dy$ , где  $L$  – верхняя половина эллипса  $x = 3\sin 2t$ , *y* = 4cos 2*t*. Интегрировать против часовой стрелки.